Exercice 1

## **Chronométrage de la recherche séquentielle**

On cherche à évaluer le temps mis par un programme de recherche séquentielle pour trouver un mot quelconque, dans un dictionnaire donnée.

### 1.1 Remettre les éléments de script dans l'ordre.

Préciser quels éléments font partie du programme principal. Et quels éléments font partie d'un bloc de code associé à une boucle.

- definition d'une fonction recherche\_seq qui cherche un mot X dans un dictionnaire mots
- import des librairies numpy, time, random
- création d'une liste vide T pour stocker les valeurs de temps mesurées par chronométrage de la fonction
- création d'une liste vide L pour stocker les couples [len(mots), temps moyen r]
- mesure de t1
- mesure de t0
- tirage aléatoire d'un mot X dans mots
- appel de la fonction recherche\_seq(X,mots) pour rechercher un mot X dans une liste mots
- boucle for pour répéter les opérations 100 fois
- ajouter t1 t0 à la liste T
- ajouter [len(mots), temps moyen r] dans L
- ouvrir le fichier "gutenberg.txt" et charger les mots dans la liste mots
- calculer la moyenne des valeurs de T et les stocker dans une variable simple r.

#### 1.2 Tracé d'un nuage de points

A partir de la liste L, on place les valeurs sur un même graphique : La taille du dictionnaire en abscisses, et le temps mesuré en ordonnée. Placer ces valeurs sur le graphique ci-dessous.

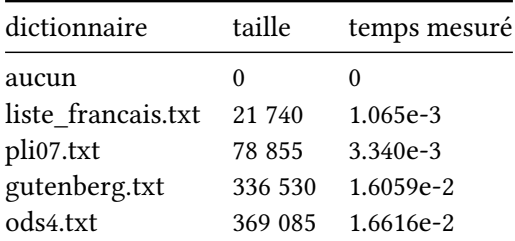

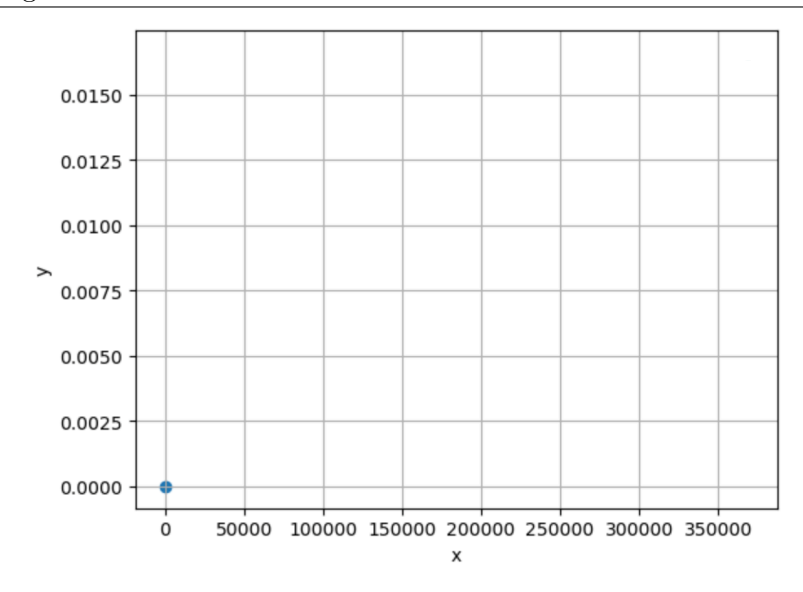

#### 1.3 Questions

- 1. Pourquoi faut-il répéter plusieurs fois la recherche dans une même liste, mais avec des mots X différents ?
- 2. Pourquoi les valeurs mesurées sont-elles croissantes avec la taille du dictionnaire ?
- 3. Les valeurs du temps mesuré, varient-elles de manière liénaire avec la taille du dictionnaire ? Pourquoi ?

#### 1.4 Recherche dichotomique

On rappelle l'algorithme de la recherche dichotomique

```
1 def recherche_dicho(X,L):
2 """recherche dans une liste L une valeur X
3 Params:
4 -------
5 L: list , valeurs triees dans le sens croissant
6 X : int ou str, valeur a trouver
7 Return :
8 --------
9 milieu (indice dans la liste) si X est présent dans la liste
10 -1 sinon<sup>"""</sup>
11 # on initialise les indices début et fin aux extrémités de la liste
_{12} gauche = 0
13 droite = len(L)14 trouve = False
15
16 while gauche <= droite and not trouve:
17 # On se place au milieu de la liste
18 milieu = (gauche + droite) // 2 # il, s'agit d'une division
     entière
_{19} if L[milieu] == X:
20 trouve = True
_{21} elif L[milieu] < X:
22 gauche = milieu + 1
23 else:
24 droite = milieu - 1
```

```
25 if not trouve : return -1
26 return milieu
```
**a.** Dans la fonction recherche\_dicho, on réalise une comparaison entre X et L[milieu]. Que donnent les comparaisons suivantes, selon s'il s'agit d'un ordre numérique ou d'un ordre lexicographique ?

- $98 < 110$
- 'AMEUTERAIT' > 'AMEUTERAS'

**b.** A partir du script de la fonction. Adapter celui-ci pour rechercher le zero d'une fonction lorsque l'on donne les bornes a et b pour x qui encadrent la valeur f(x)=0. f(a) et f(b) sont alors de signes opposés.

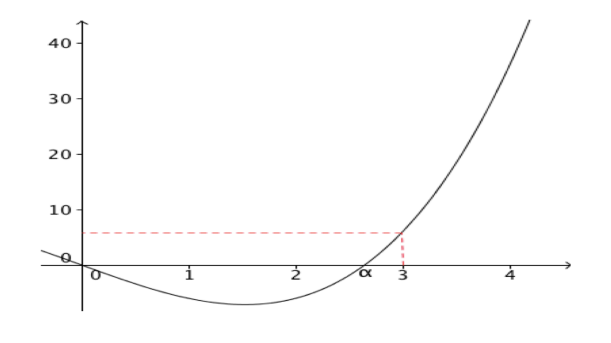

FIGURE  $1 - f(x) = x^{**}3 - 7x^*$ 

*Besoin d'aide ?:* : https ://fr.wikipedia.org/wiki/Méthode\_de\_dichotomie

**c.** Citer les principales différences entre les 2 scripts de recherche dichotomique

 $-$  Exercice 2  $-$ 

# **Comparaison des fonctions de n**

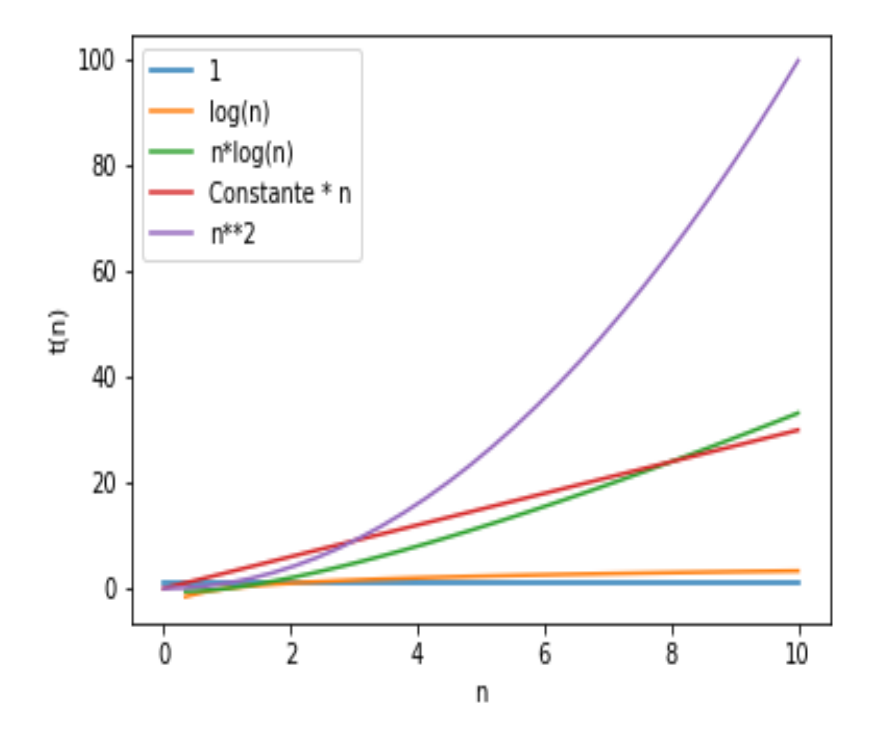

Figure 2 – n\*\*2 domine les autres fonctions

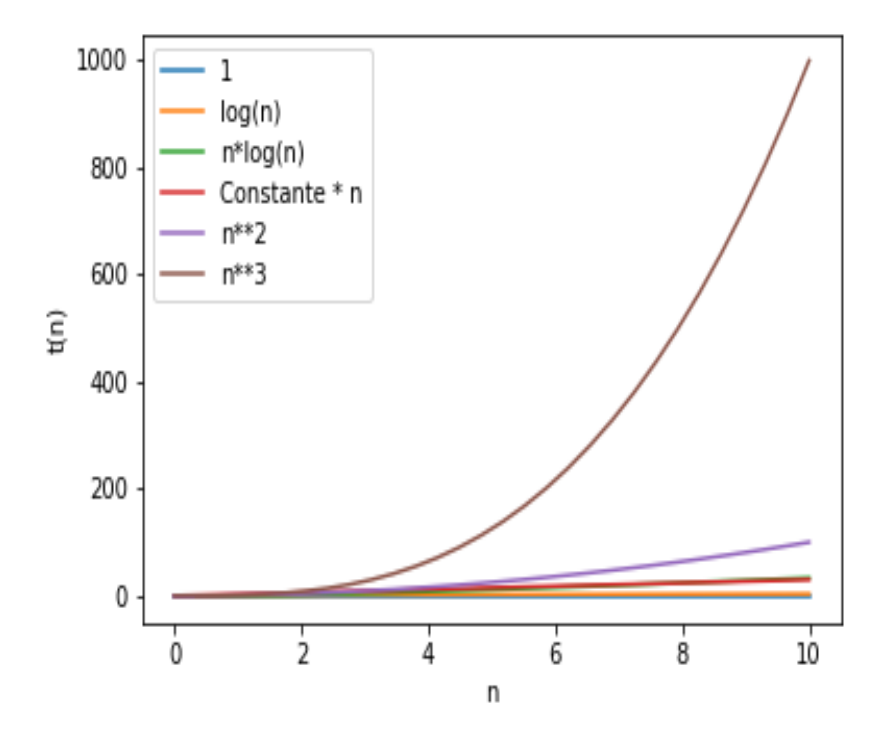

FIGURE  $3 - n^{**}$ 3 domine les autres fonctions

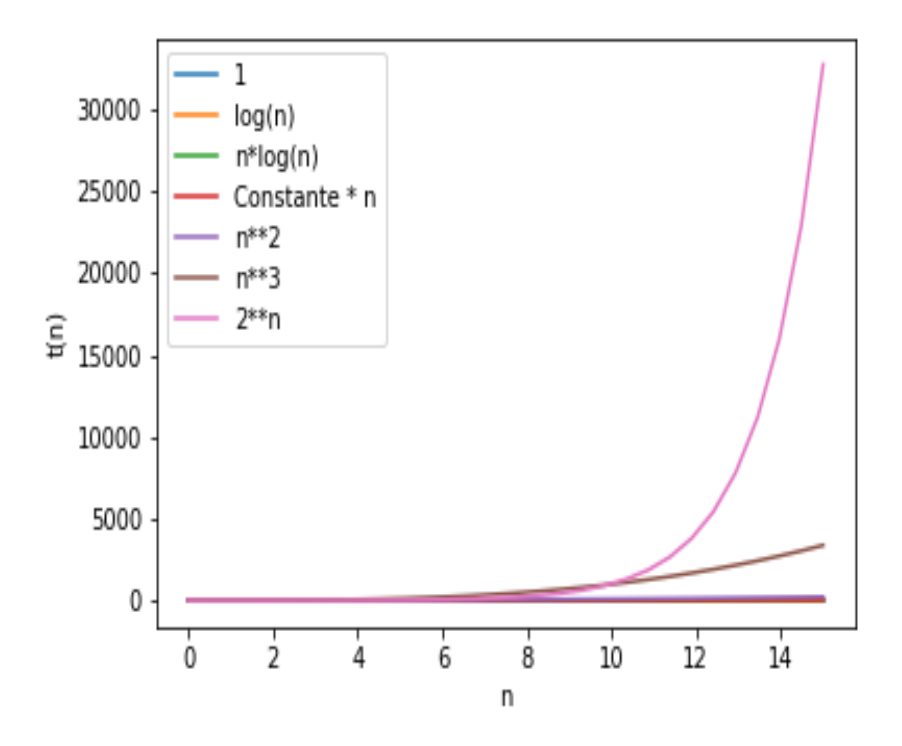

FIGURE  $4 - 2^{**}$ n domine les autres fonctions

**a.** Classer les fonctions par leur croissance : log, polynomial quadratique, n\*log, linéaire, polynomial cubique, constante.

**b.** Que signifie la phrase : *La courbe n* 2 *est la plus divergente*.

**c.** L'écart de durée entre un algorithme de complexité linéaire, et un algorithme de complexité logarithmique : va-t-il augmenter ou diminuer lorsque la taille du paramètre n va augmenter ?

**d.** L'instruction %%timeit est une *magic function* en Python qui fournit une façon simple de mesurer le temps d'exécution de fragments de code Python. On mesure le temps mis par chacune des 2 fonctions de recherche pour trouver un mot, pris au hasard dans une même liste de mots.

```
1 %%timeit
2 recherche_mot(X,mots)
  # affiche
  4 1.88 ms ± 46.7 µs per loop (mean ± std. dev. of 7 runs, 1000 loops each
     )
5 %%timeit
 recherche dicho(X,mots)
 # affiche
8 2.48 us \pm 45.9 ns per loop (mean \pm std. dev. of 7 runs, 100000 loops
     each)
```
- Calculer le rapport approximatif  $\frac{seq}{dicho}$  pour le temps de recherche moyen mesuré pour ces 2 fonctions. (en ordre de grandeur)
- Ces valeurs vous semblent-elles cohérentes au vu des courbes ci-dessus ? Expliquez.